**FOCUS ON DESIGN, AUTOMATE THE REST**

CUSTOMTOOLS 2024 SP0 Data sheet

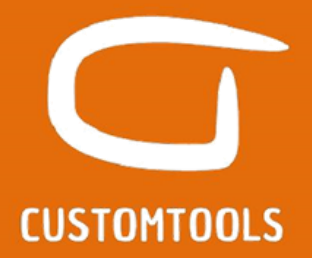

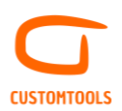

## **BATCH PROCESSING**

## **Batch printing**

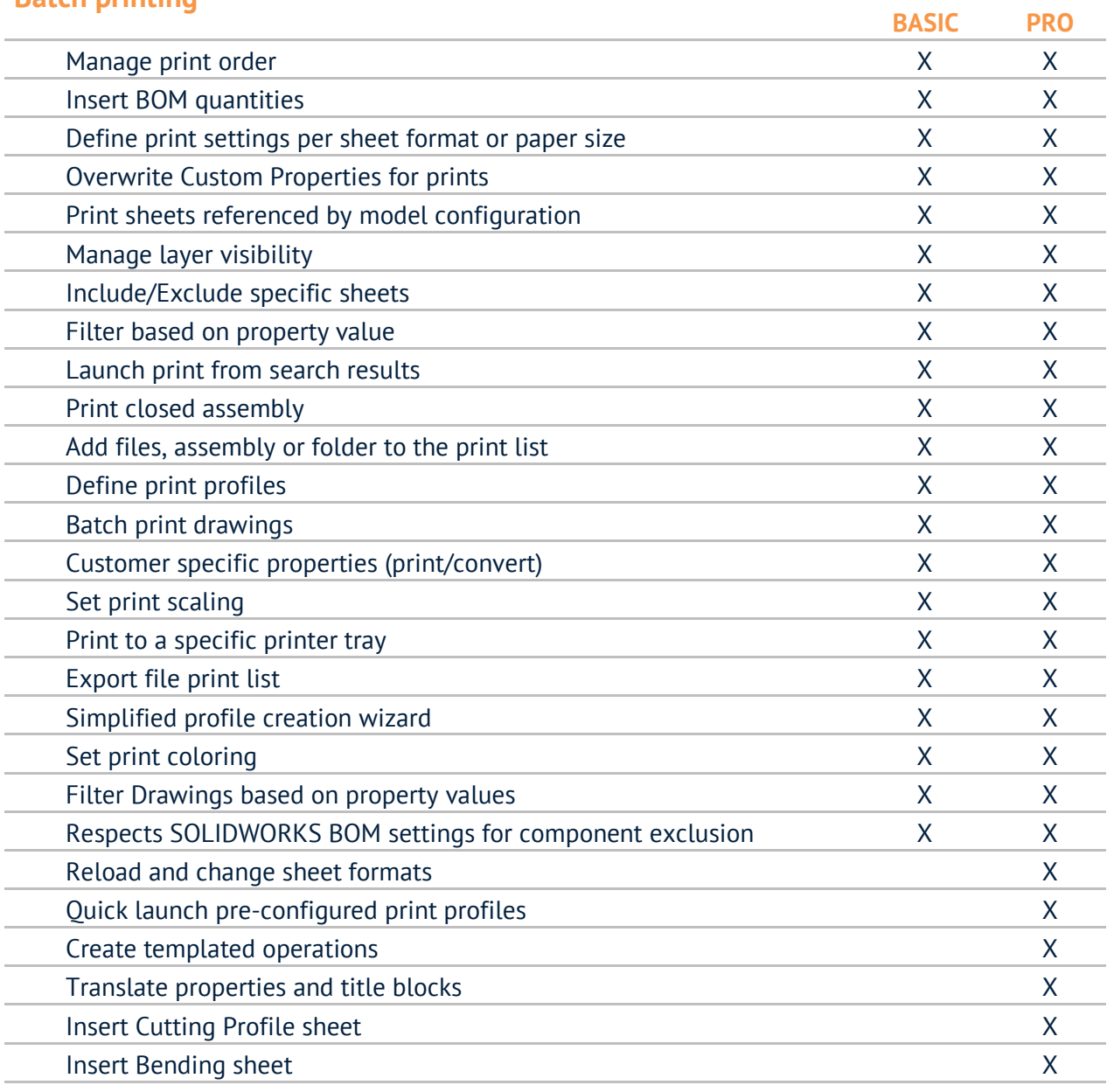

## **Batch conversion**

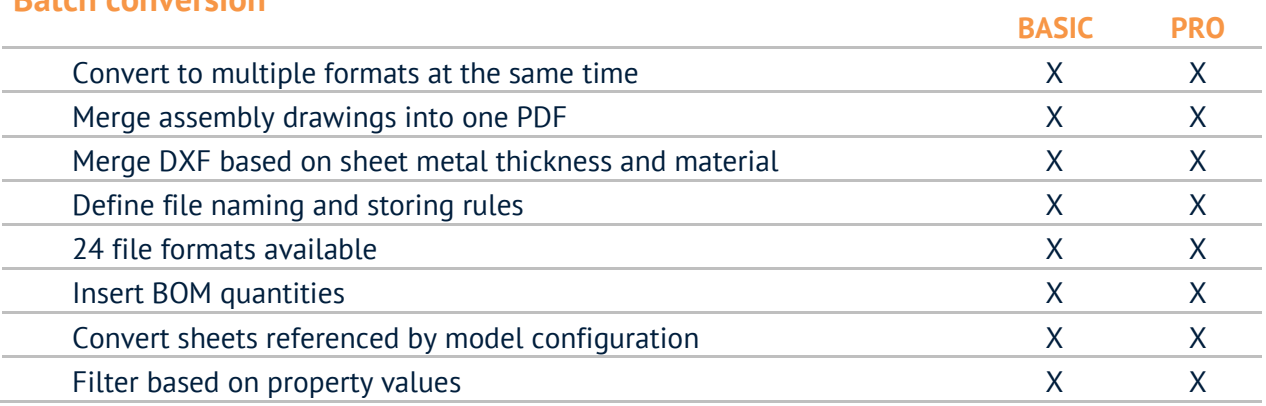

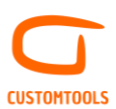

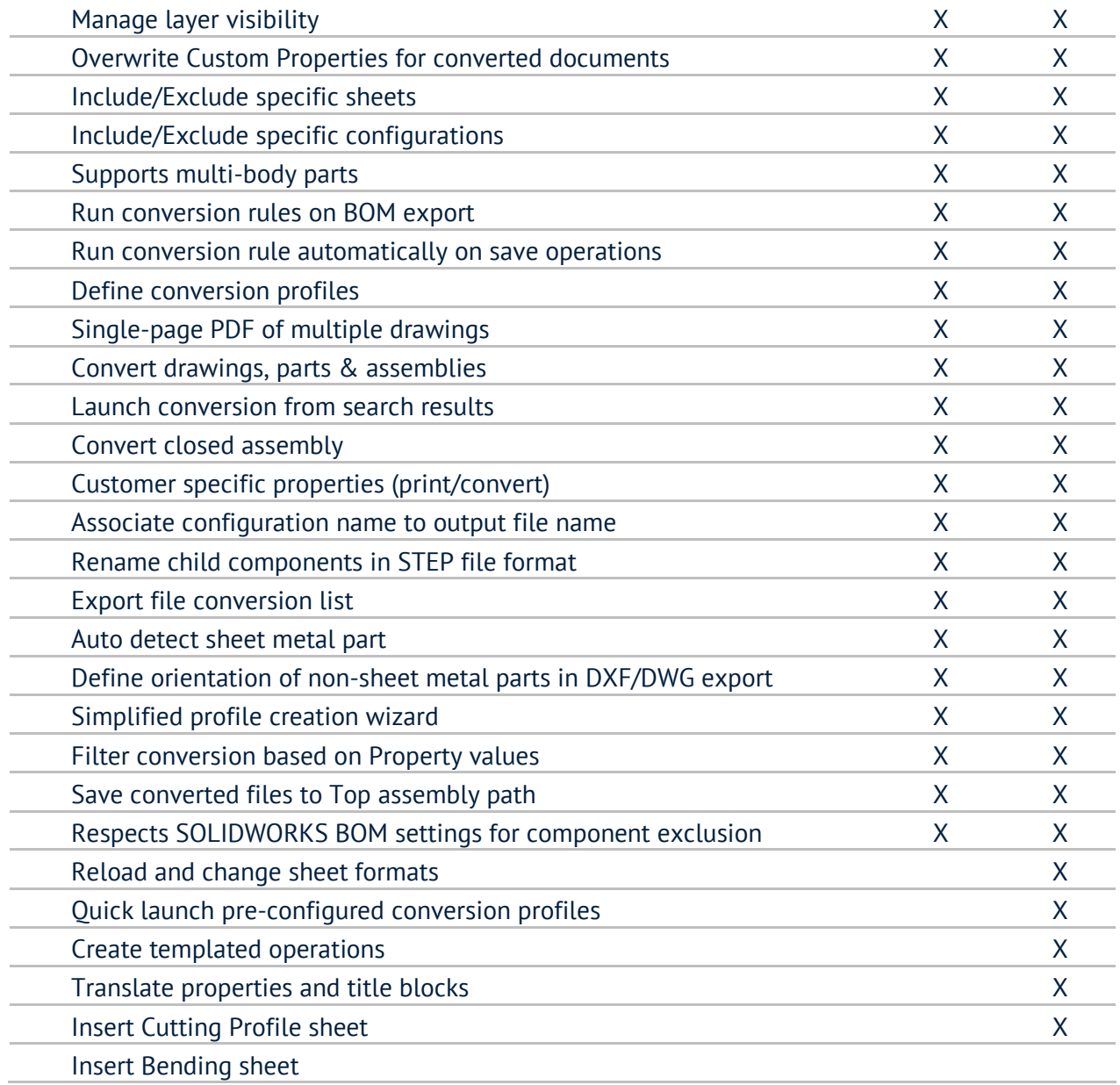

# **Drawing automation / Tasks**

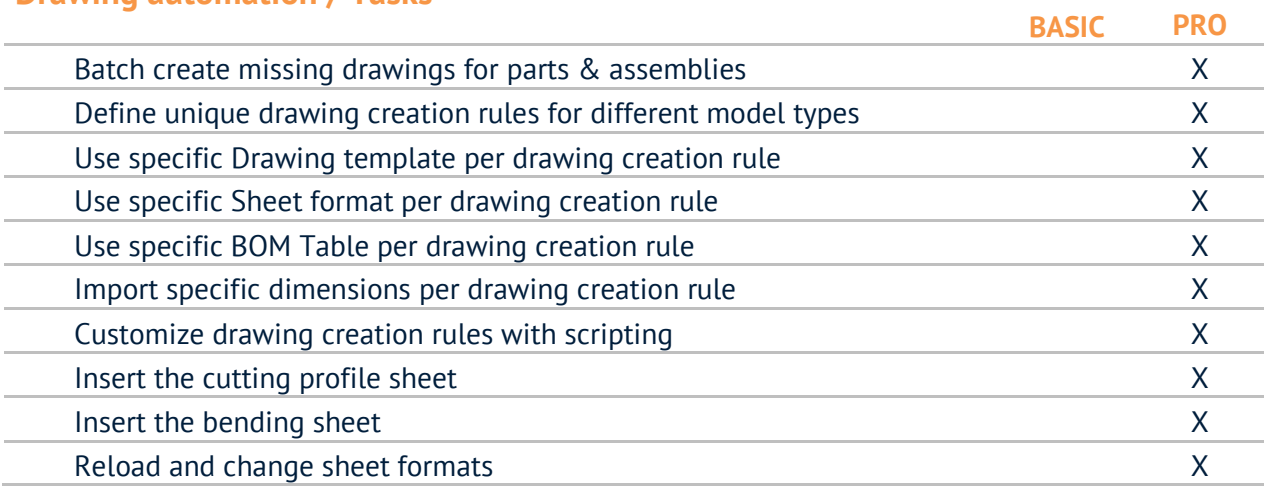

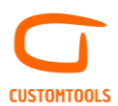

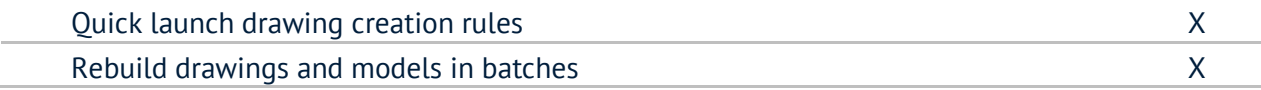

# **Solid Edge migration**

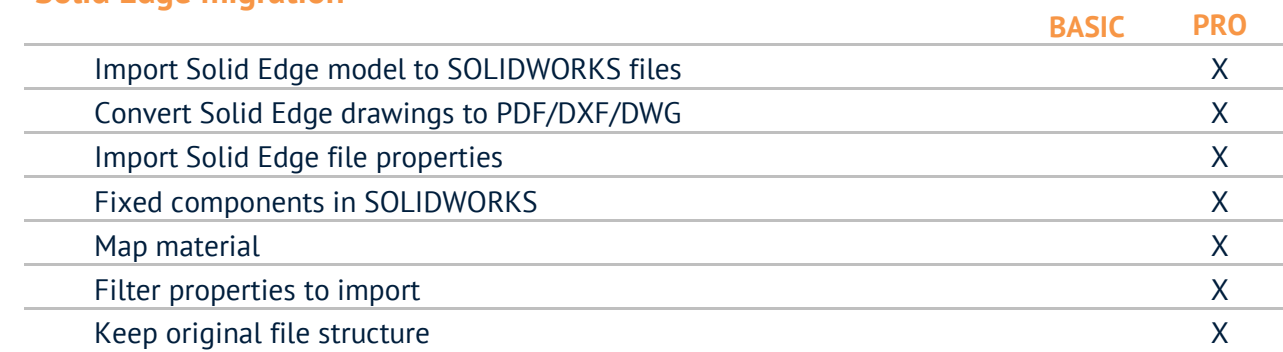

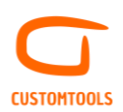

## **SHEET METAL TOOLS**

#### **DXF Automation**

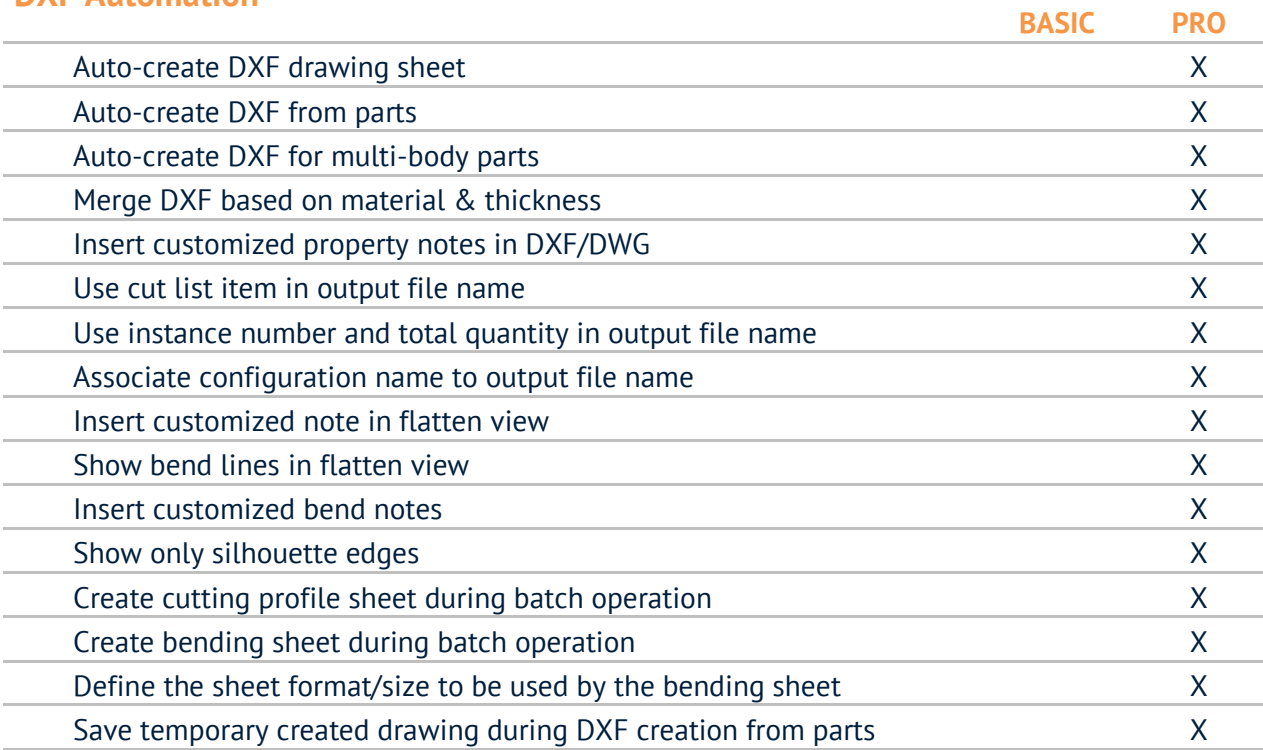

#### **Cut-list property management**

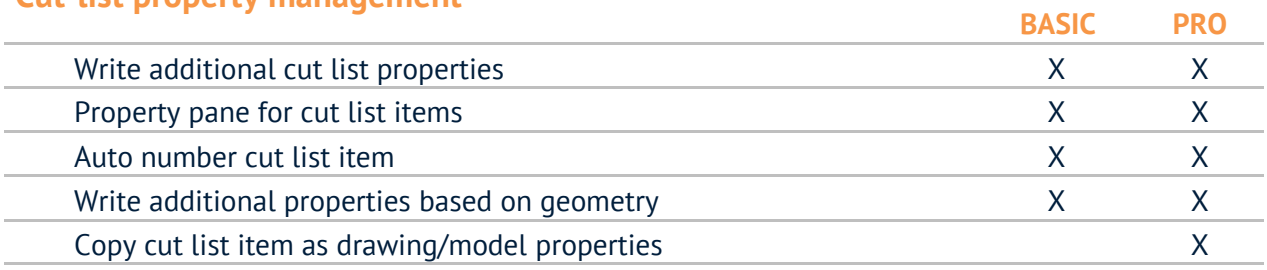

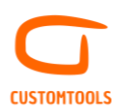

## **REPORTING**

## **Excel Report**

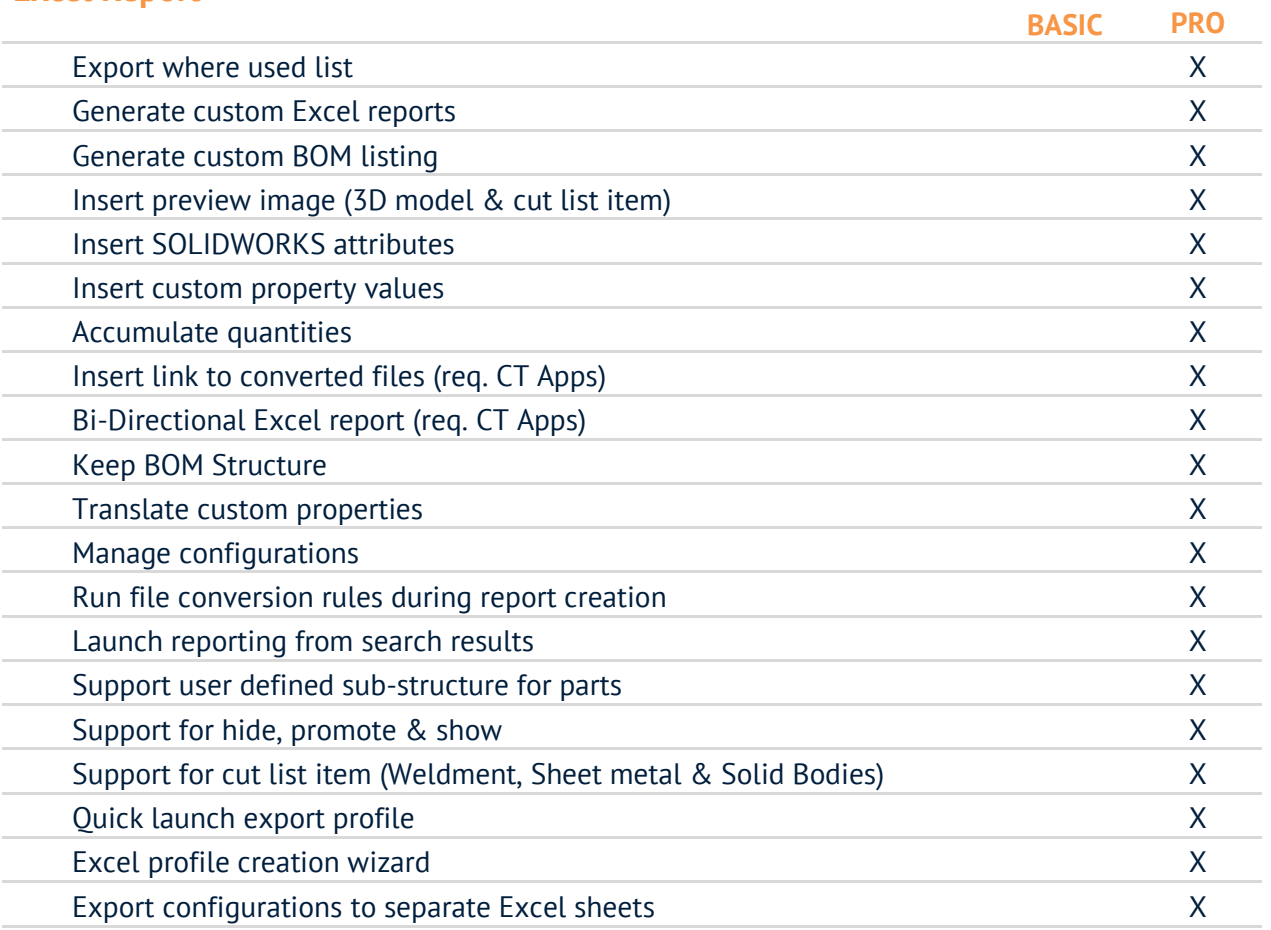

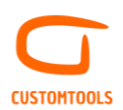

#### **PROPERTY MANAGEMENT**

## **Property Pane**

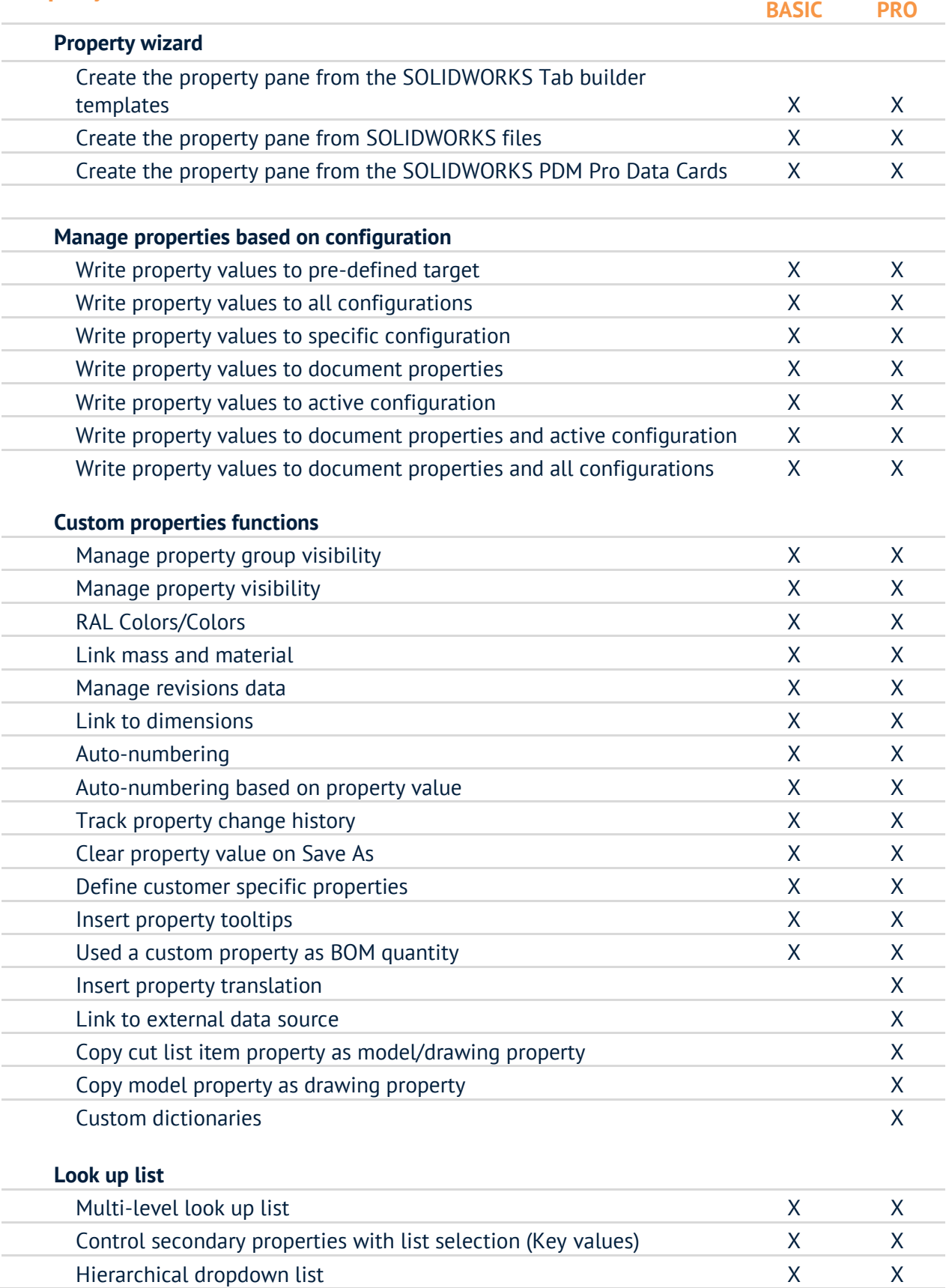

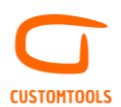

#### **Default values**

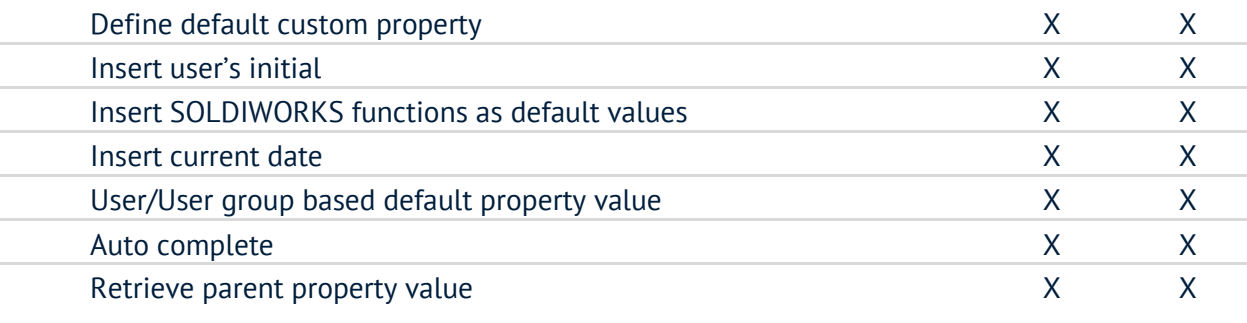

#### **Formatting**

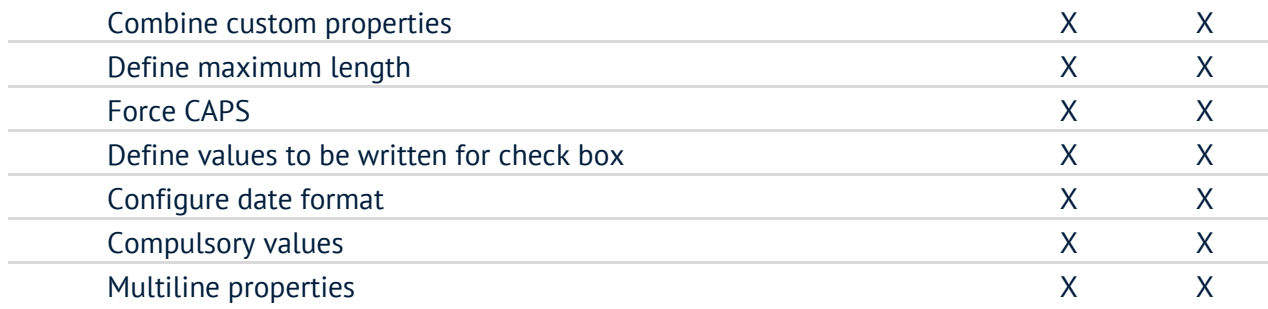

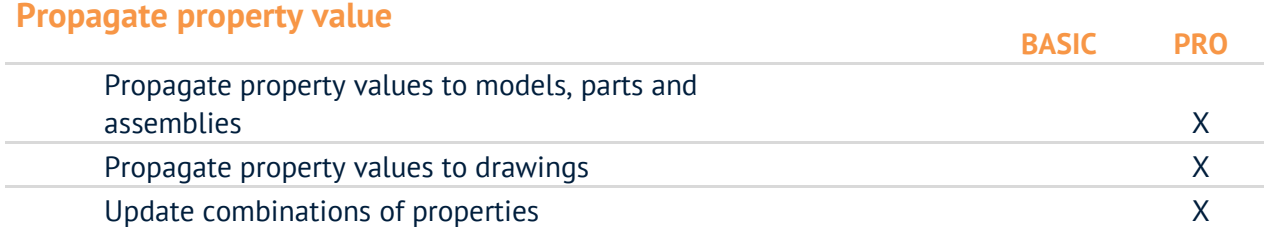

#### **Insert Notes**

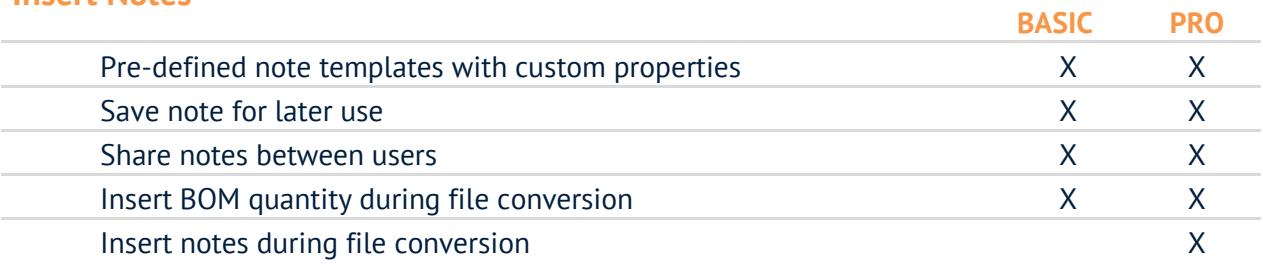

#### **Drawing Template**

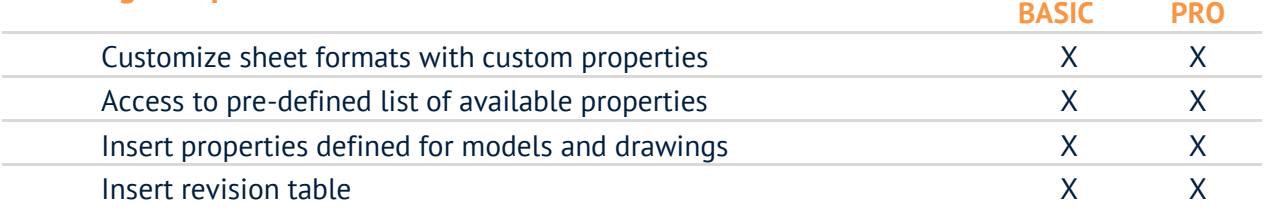

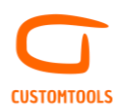

## **Bounding box**

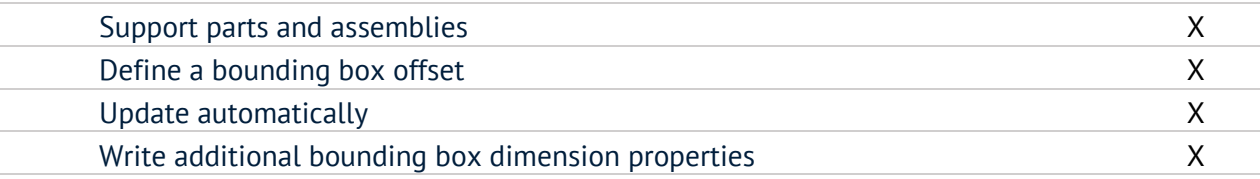

## **Coord Note**

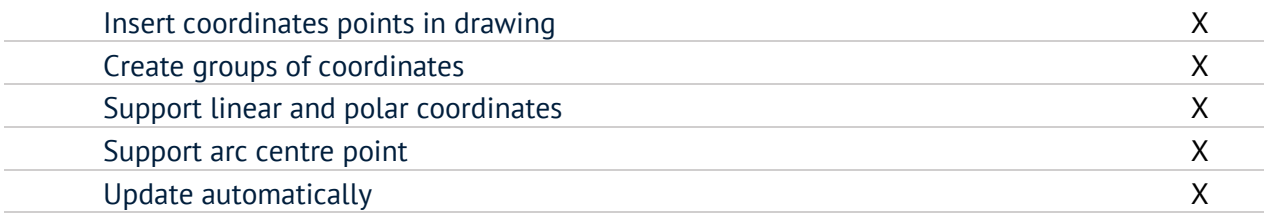

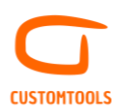

#### **FILE MANAGEMENT**

## **File naming**

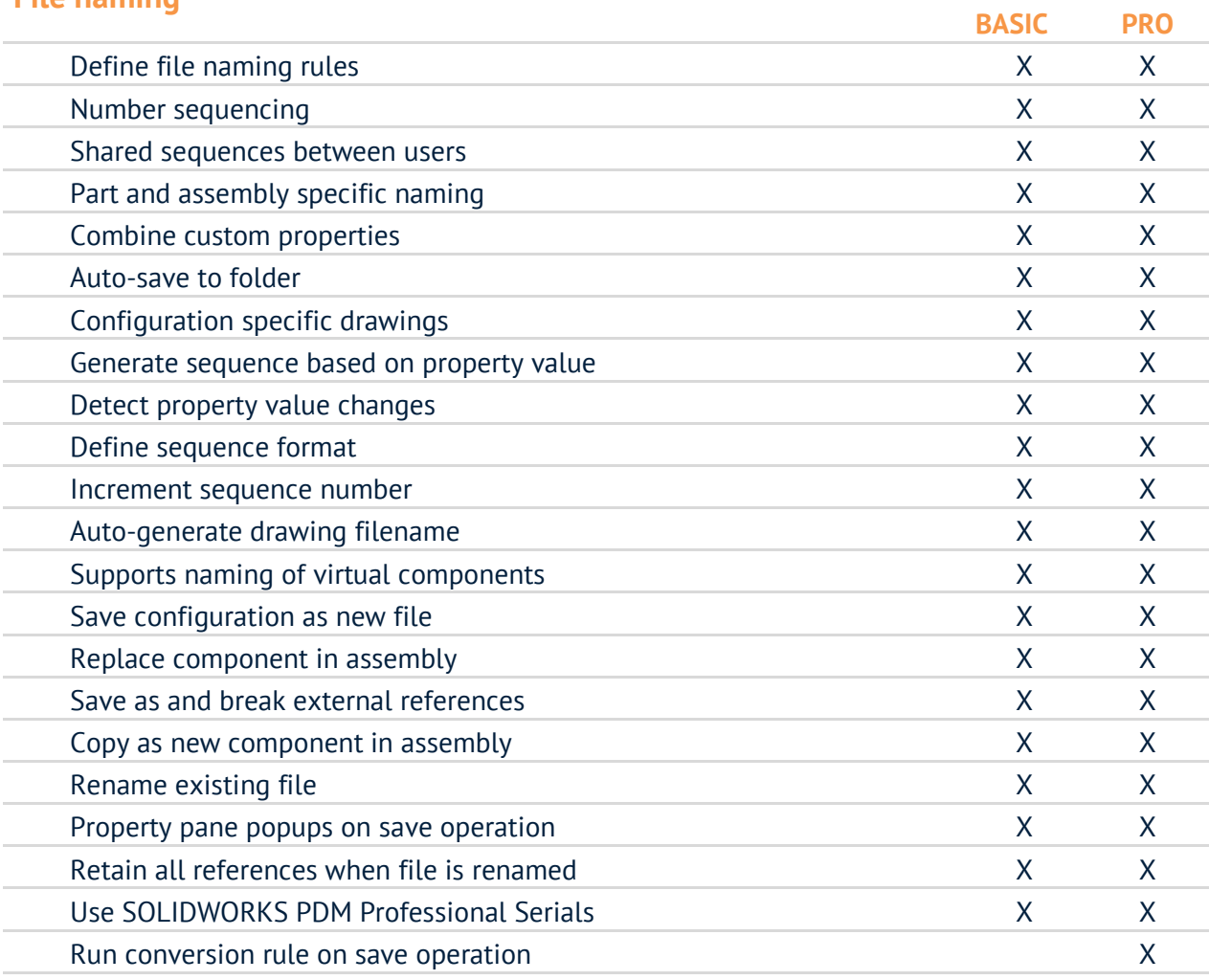

## **Project**

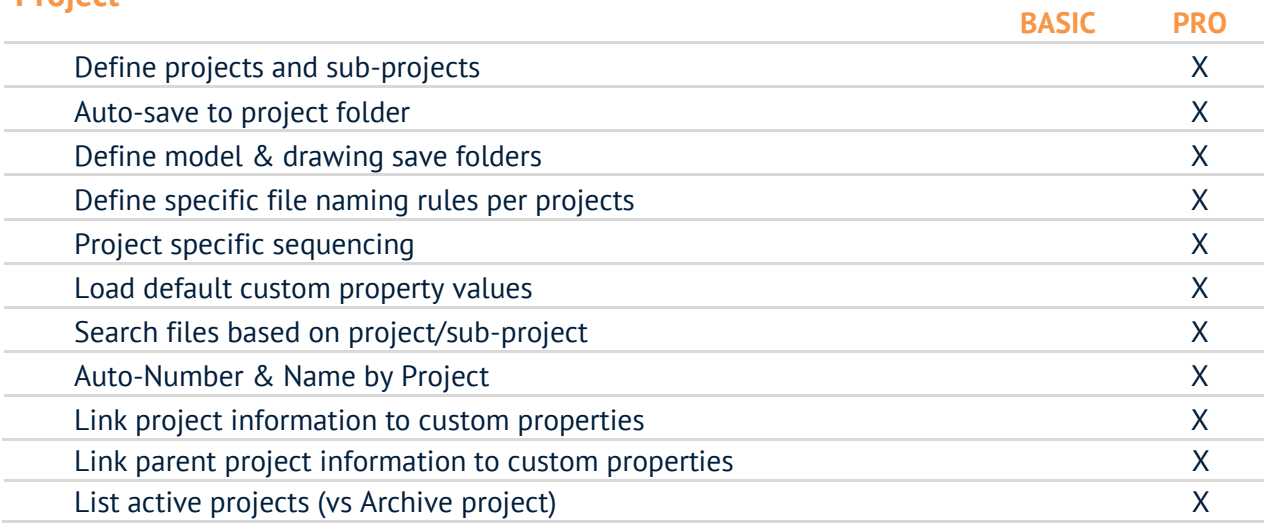

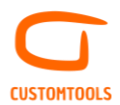

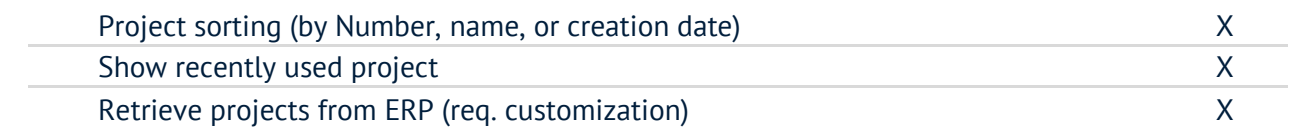

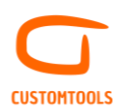

#### **ERP CONNECTION**

#### **Import**

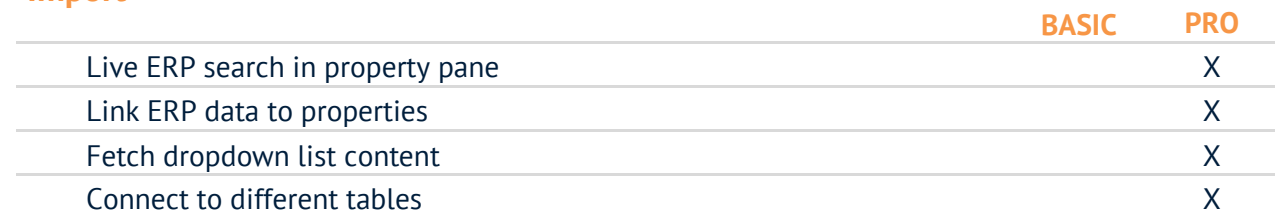

## **Export**

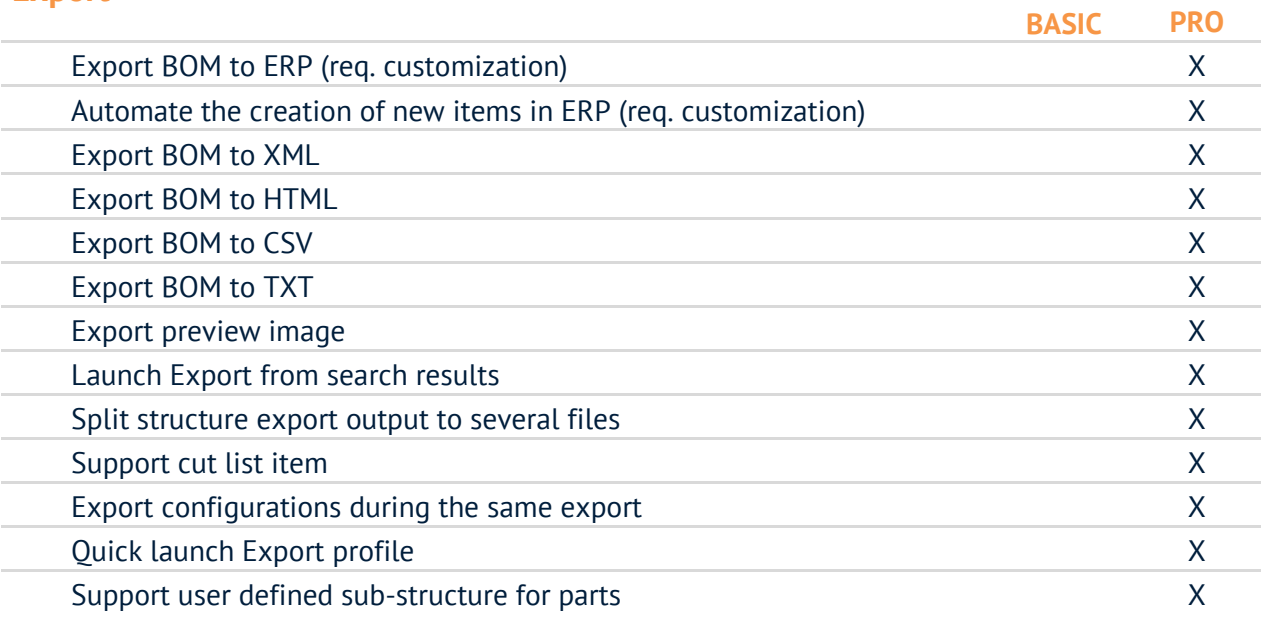

# **DYNAMICS 365 Business Central (BC 365) integration module**

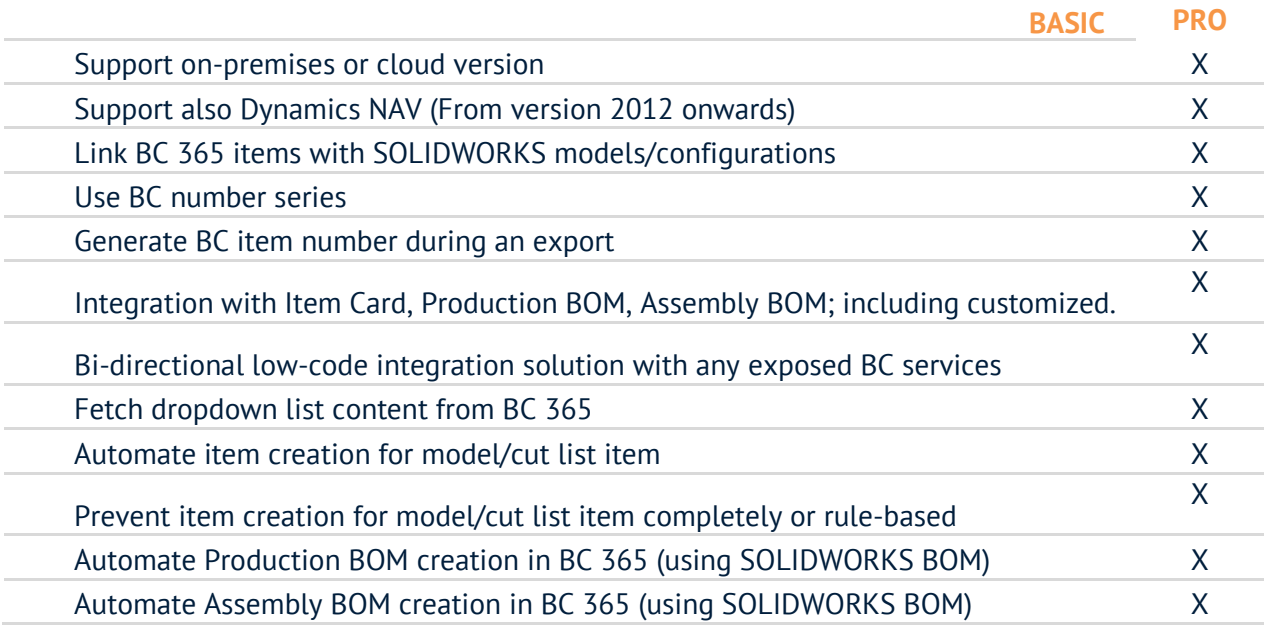

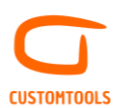

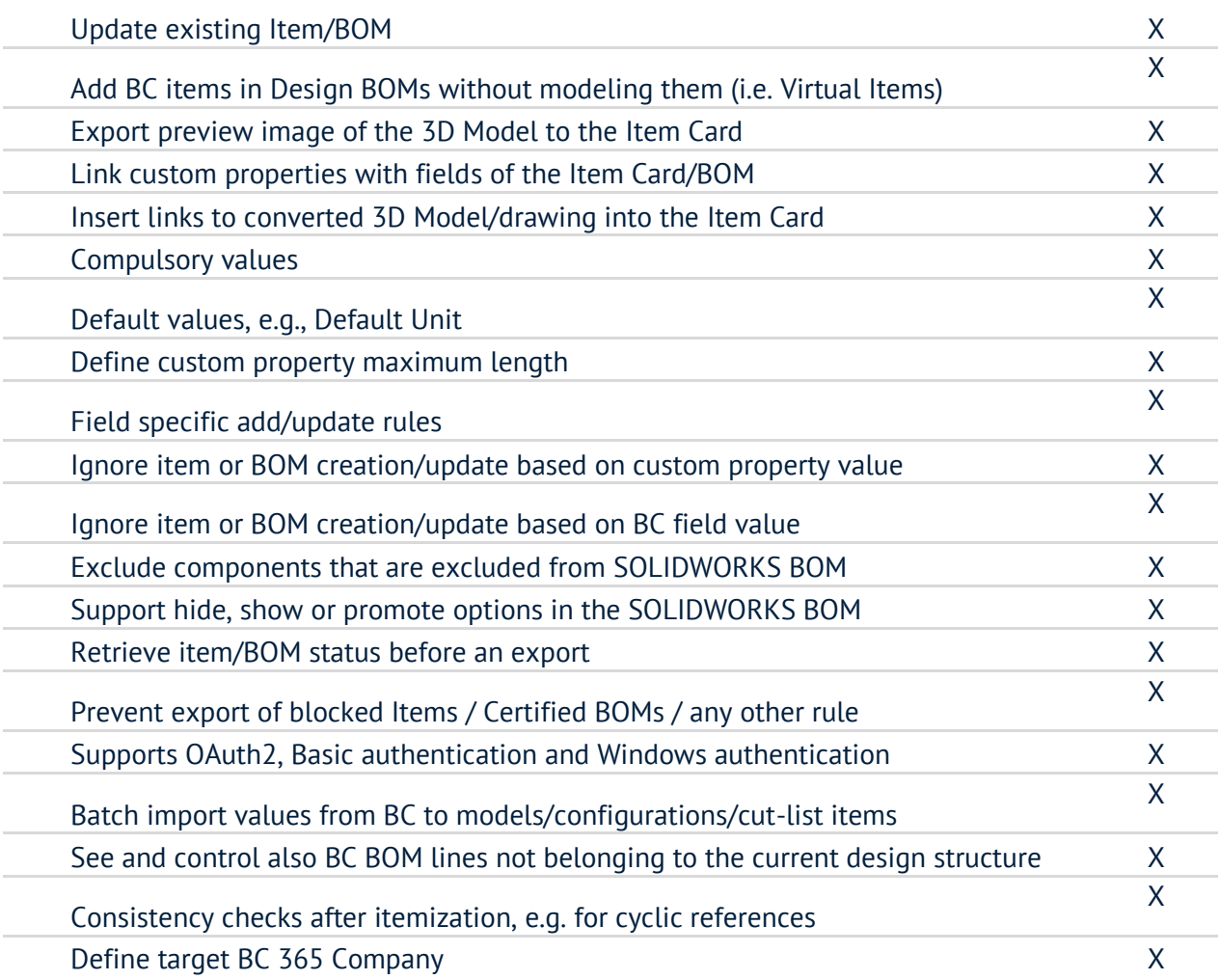

# **Odoo integration module**

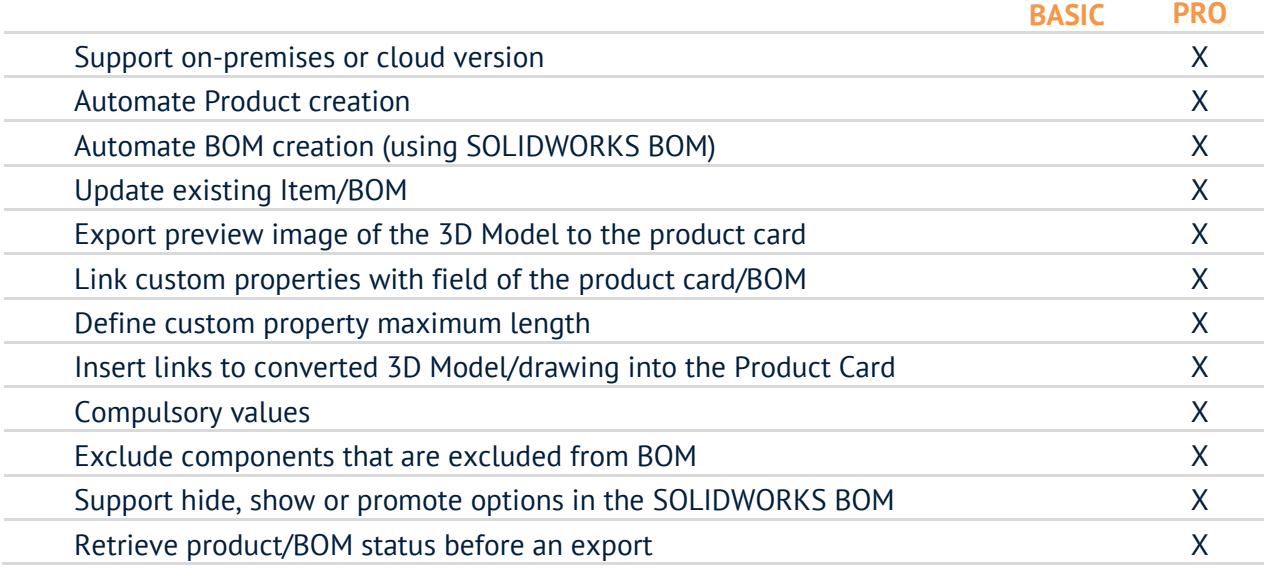

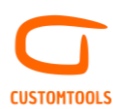

# **Oscar ERP integration module**

#### **Import**

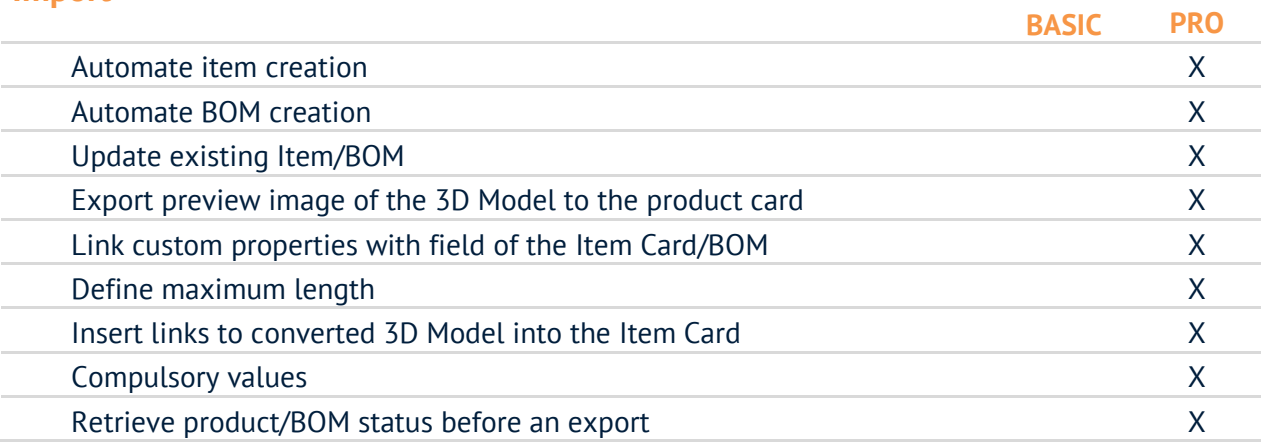

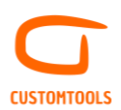

## **ADVANCED SEARCHING**

#### **Search**

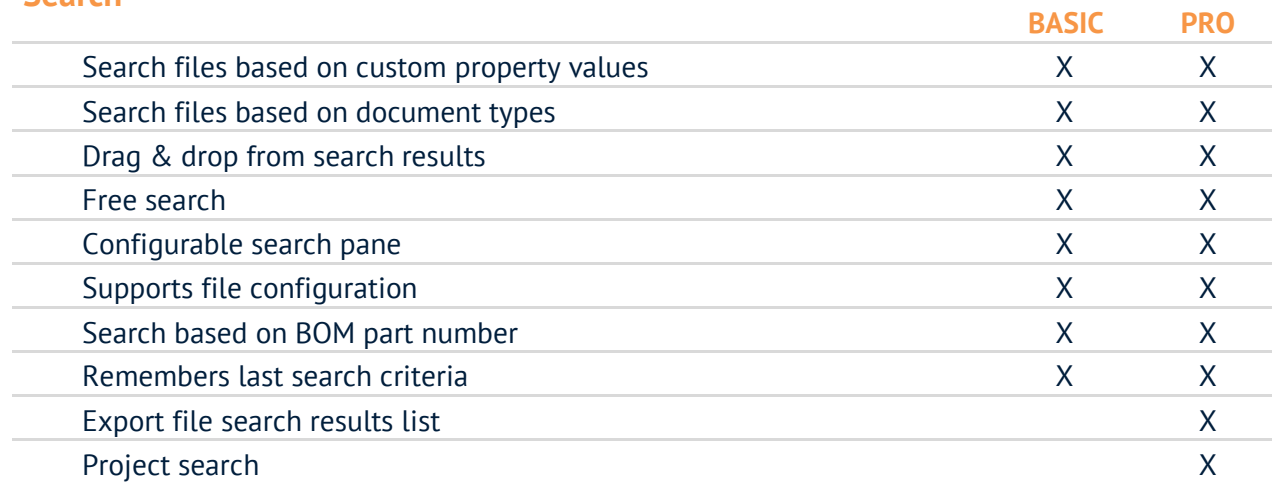

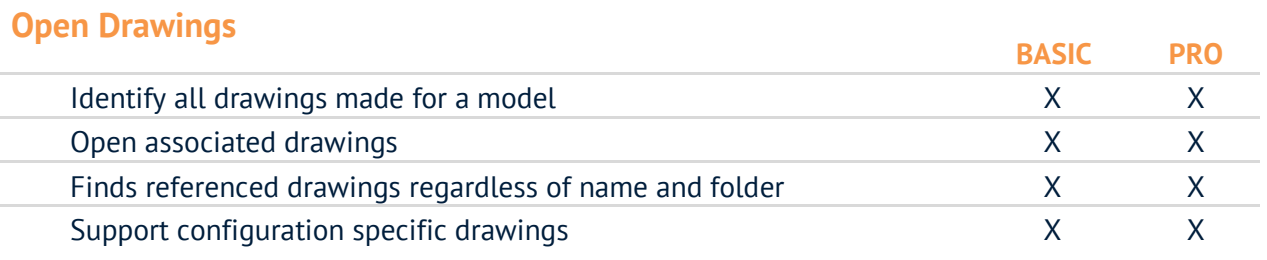

# **Explore**

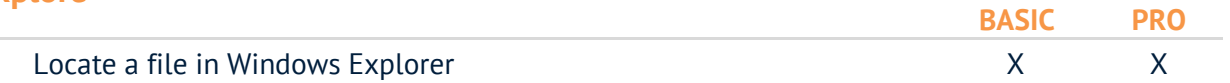

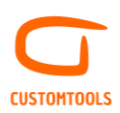

#### **DESIGN REUSE**

## **Copy**

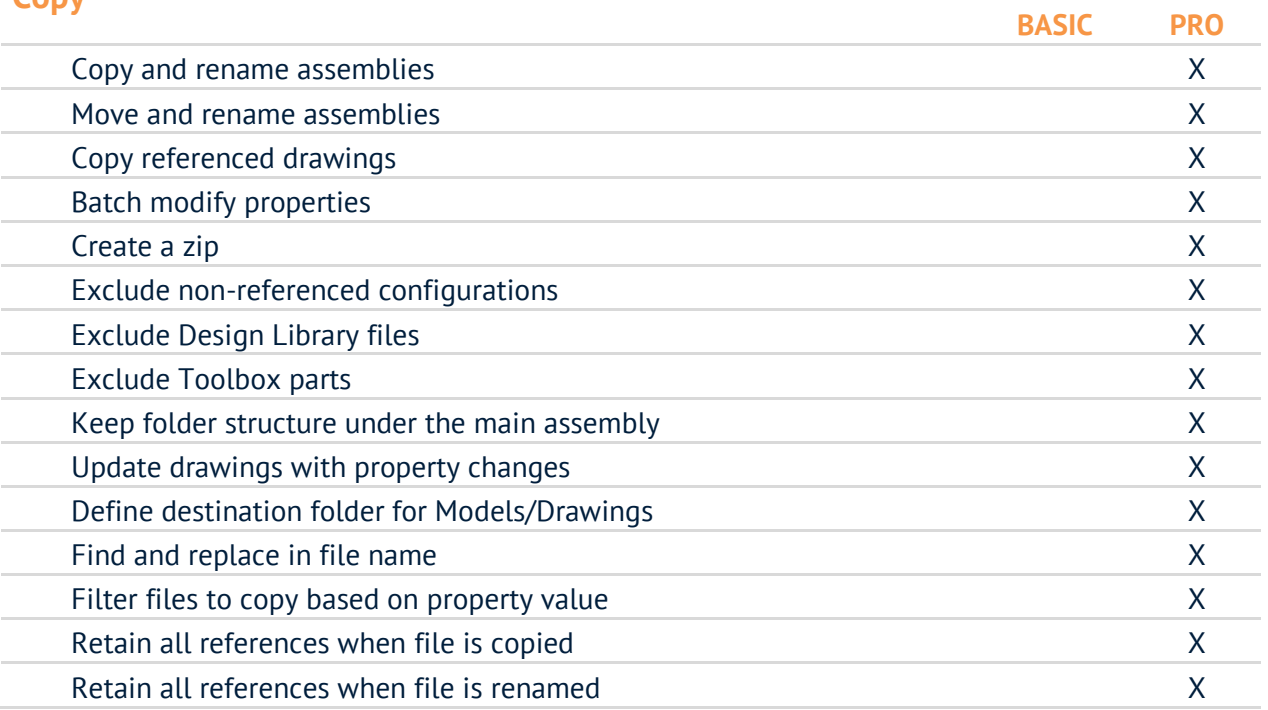

#### **Where used**

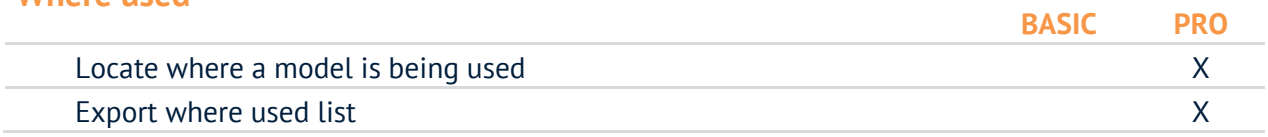

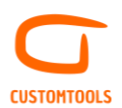

## **SOLIDWORKS PDM PROFESSIONAL INTEGRATION**

#### **SOLIDWORKS Add-in**

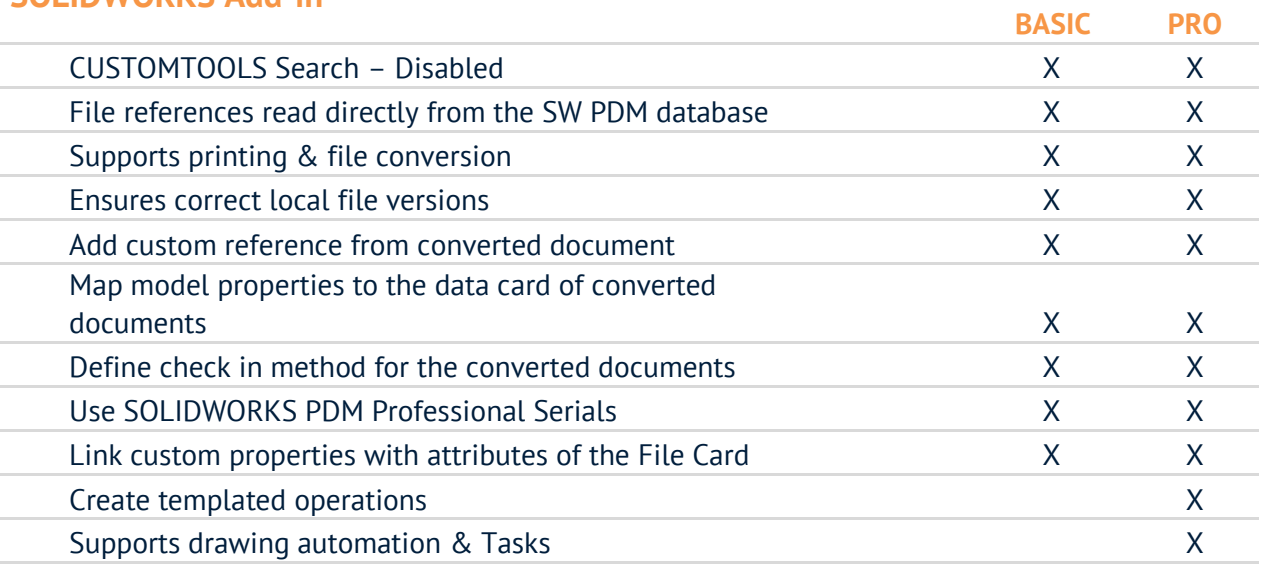

#### **CT Task Add-in for SOLIDWORKS PDM**

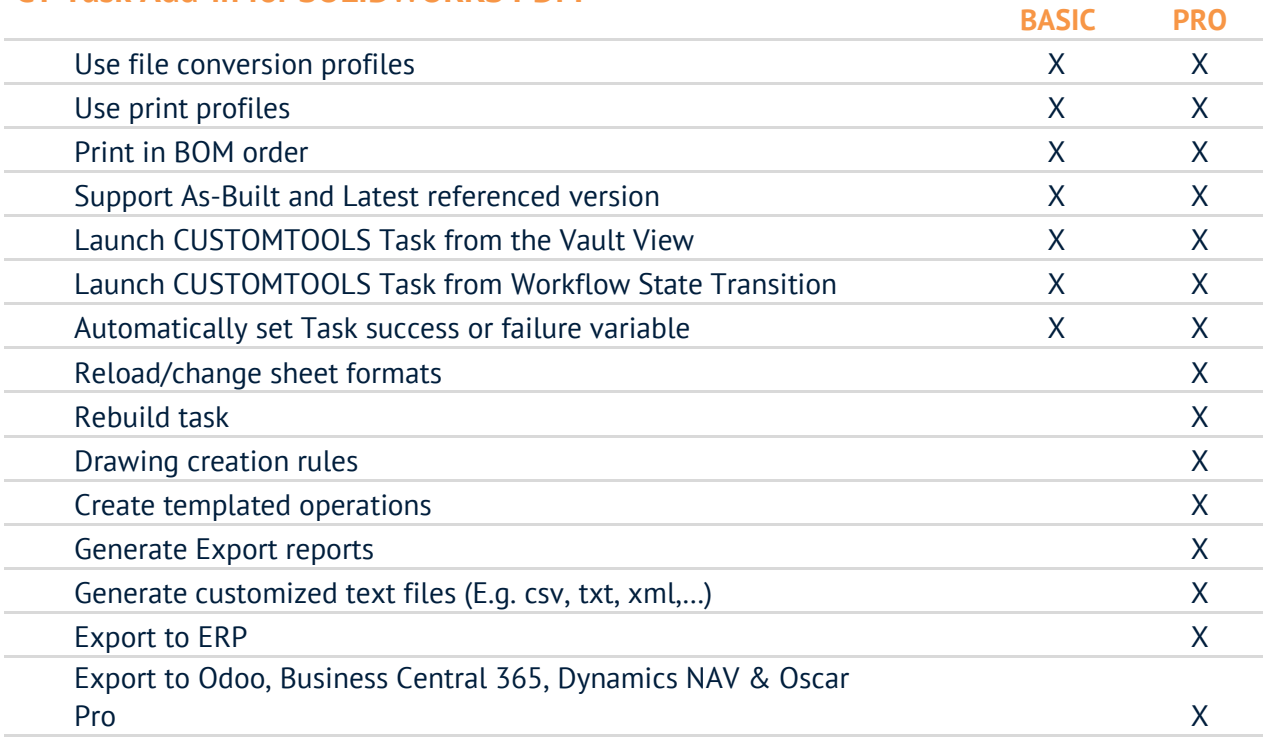

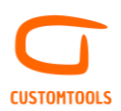

## **COLLABORATION**

# **Collaborative design environment in SOLIDWORKS**

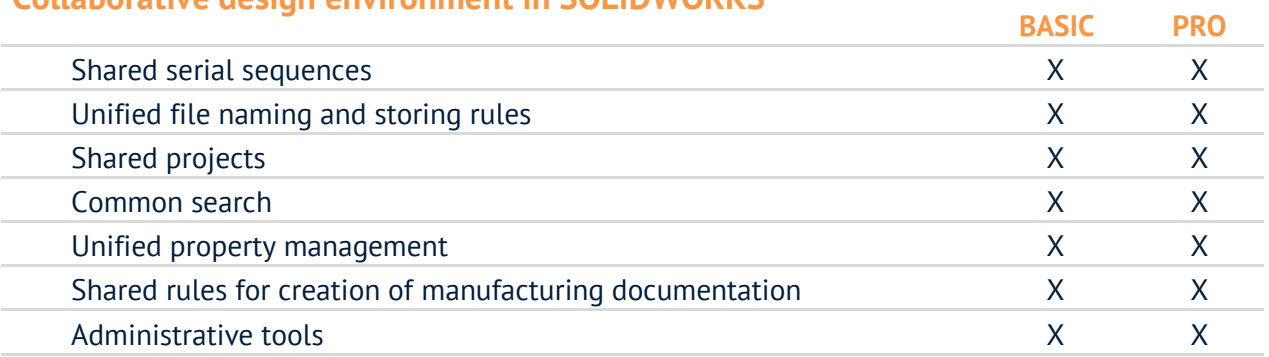

#### **CUSTOMTOOLS Viewer for Non-SOLIDWORKS users**

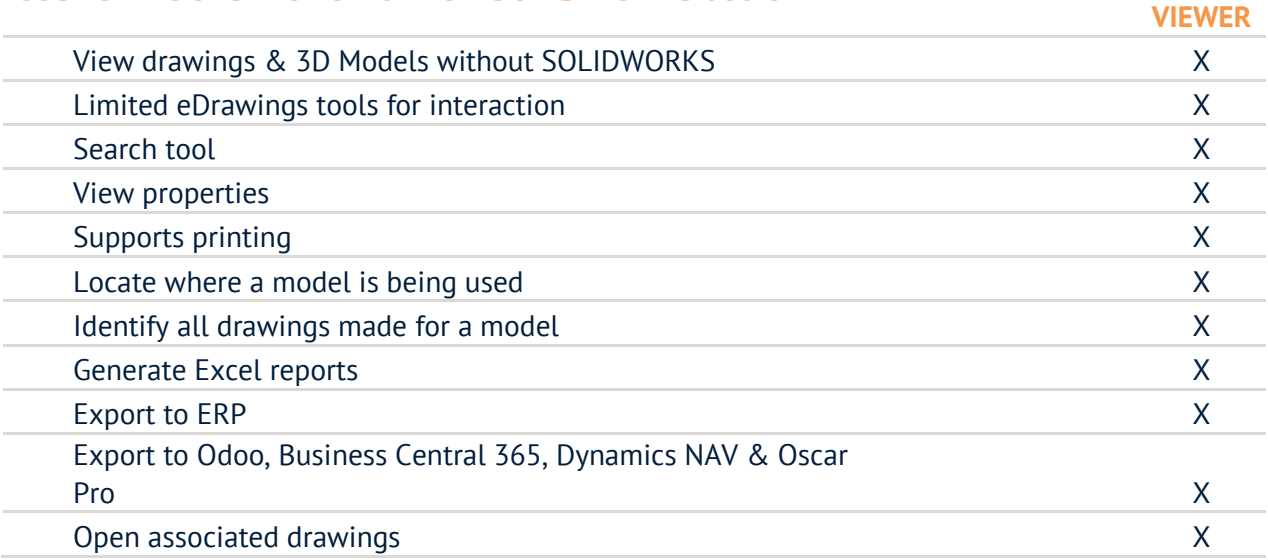